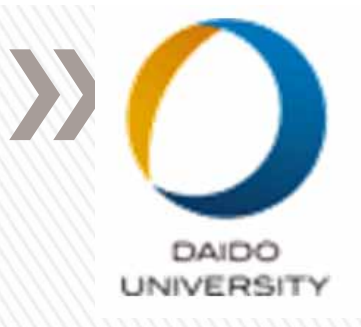

## Vmware

## 2017 4 1

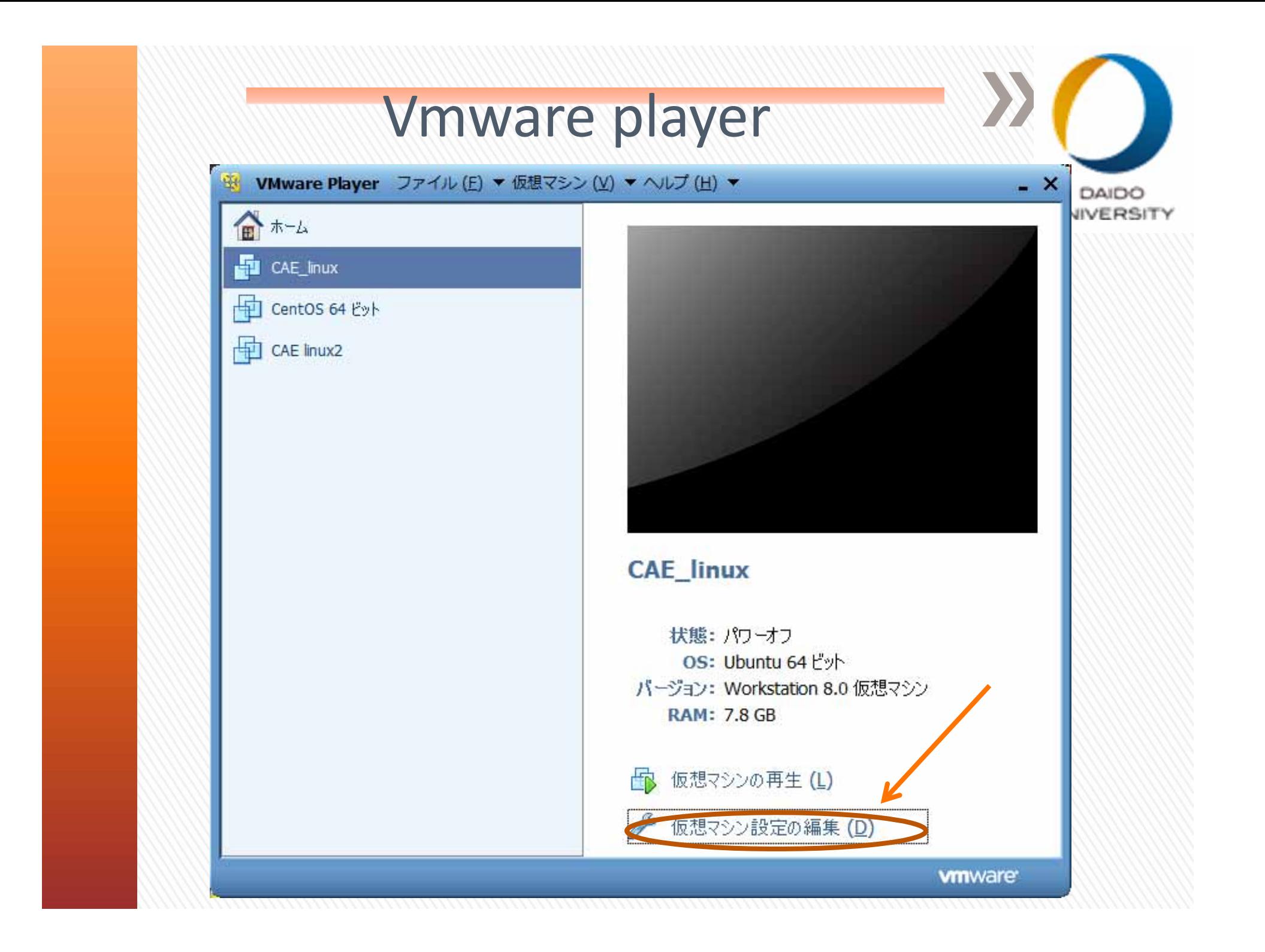

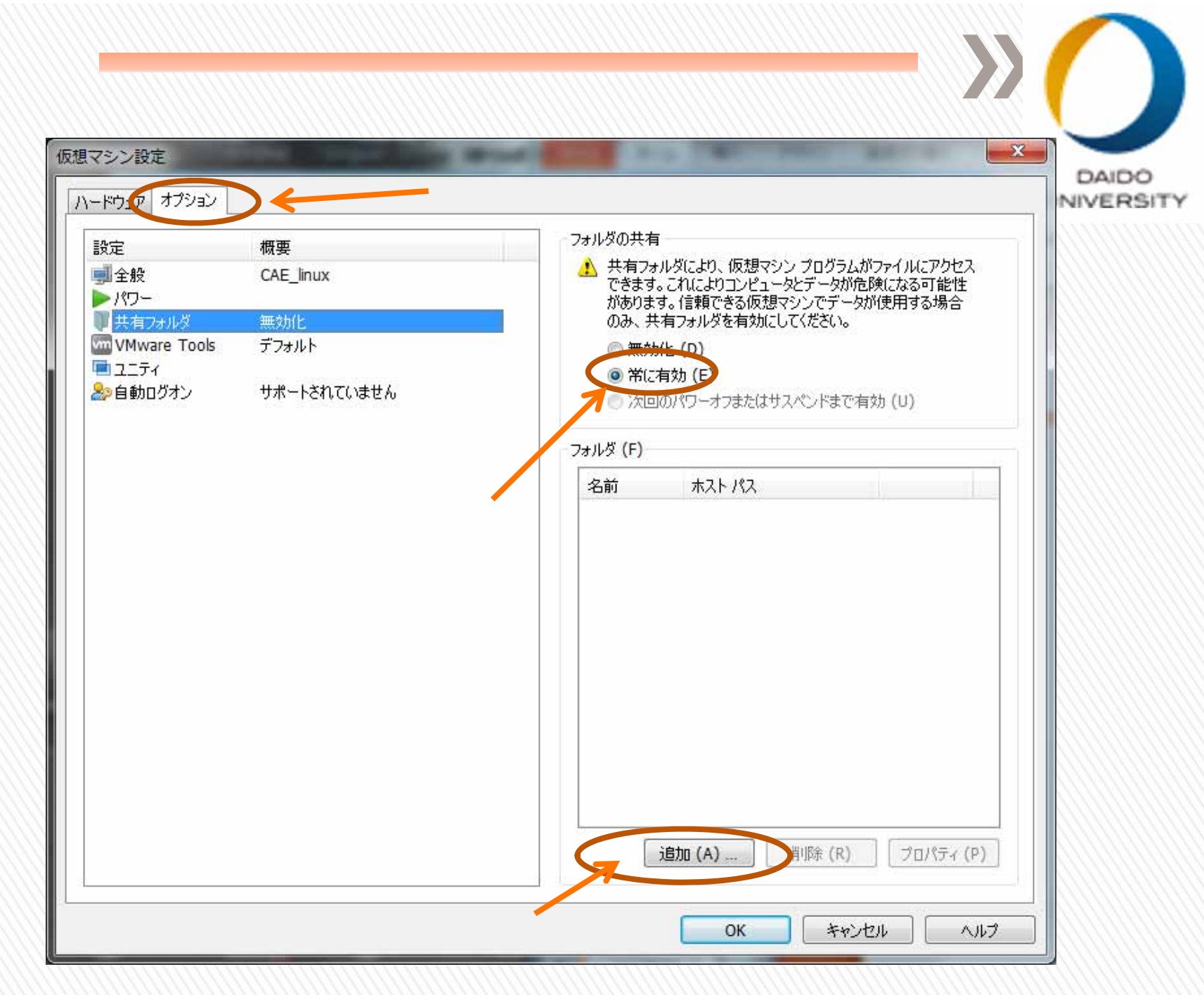

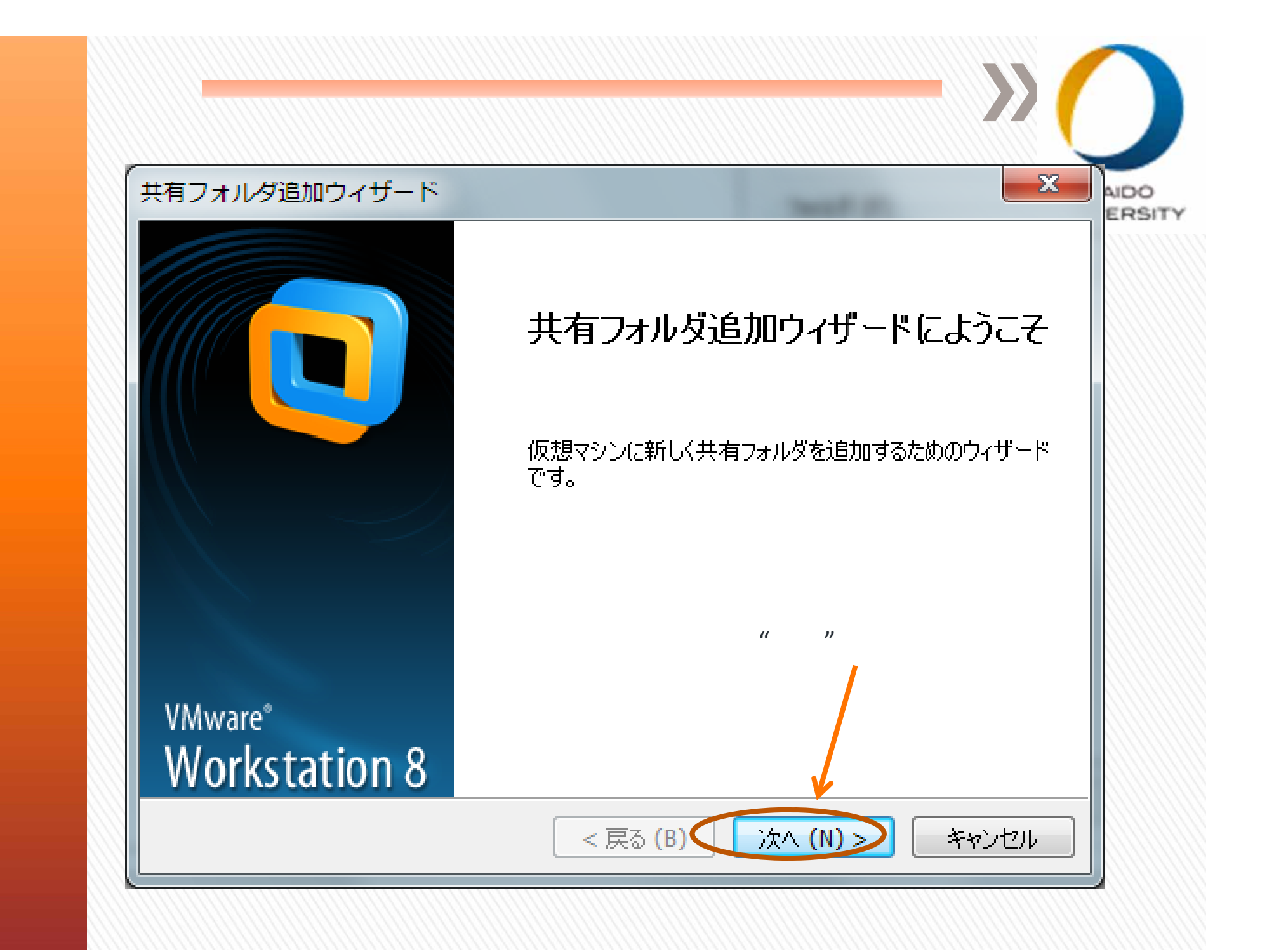

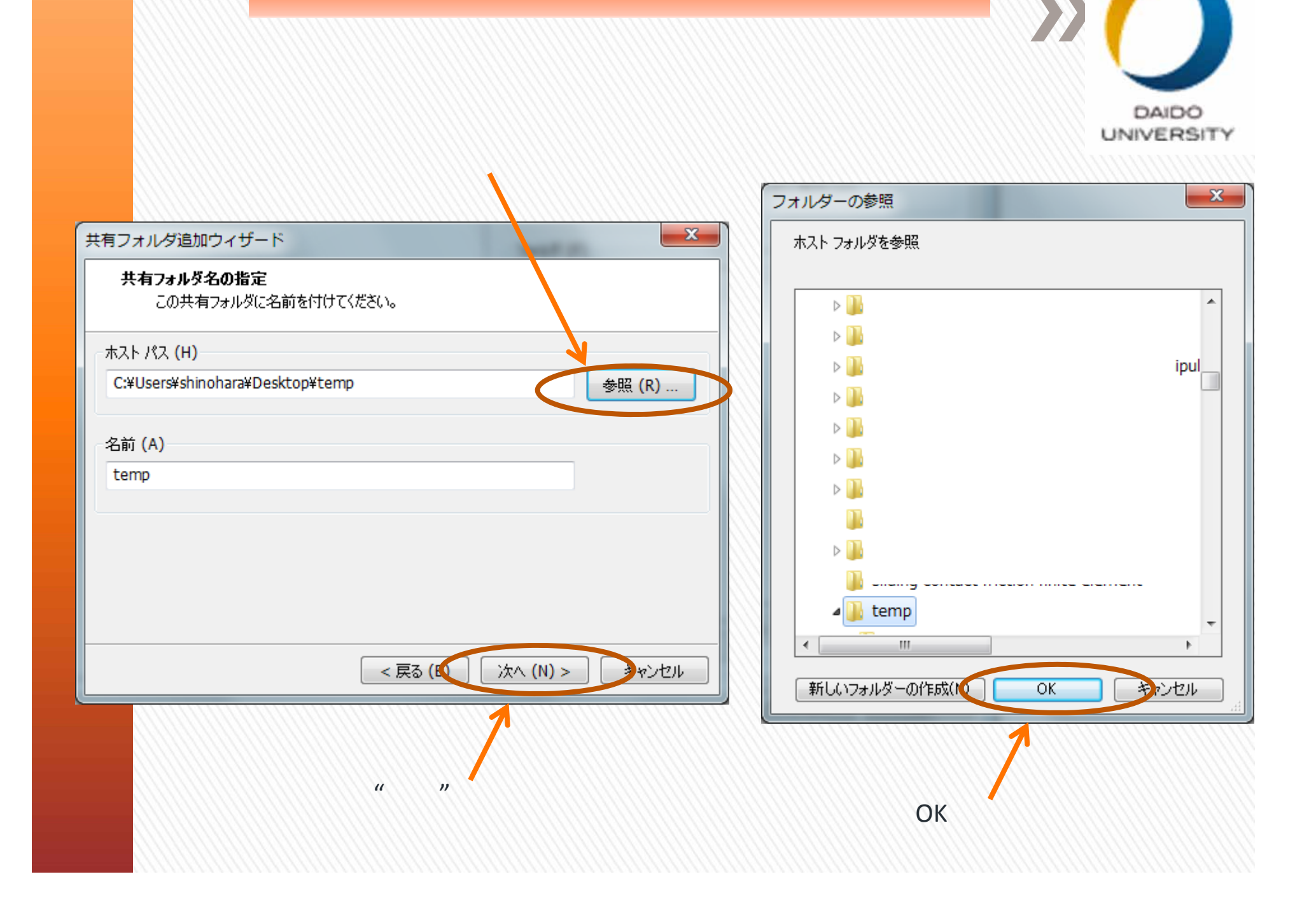

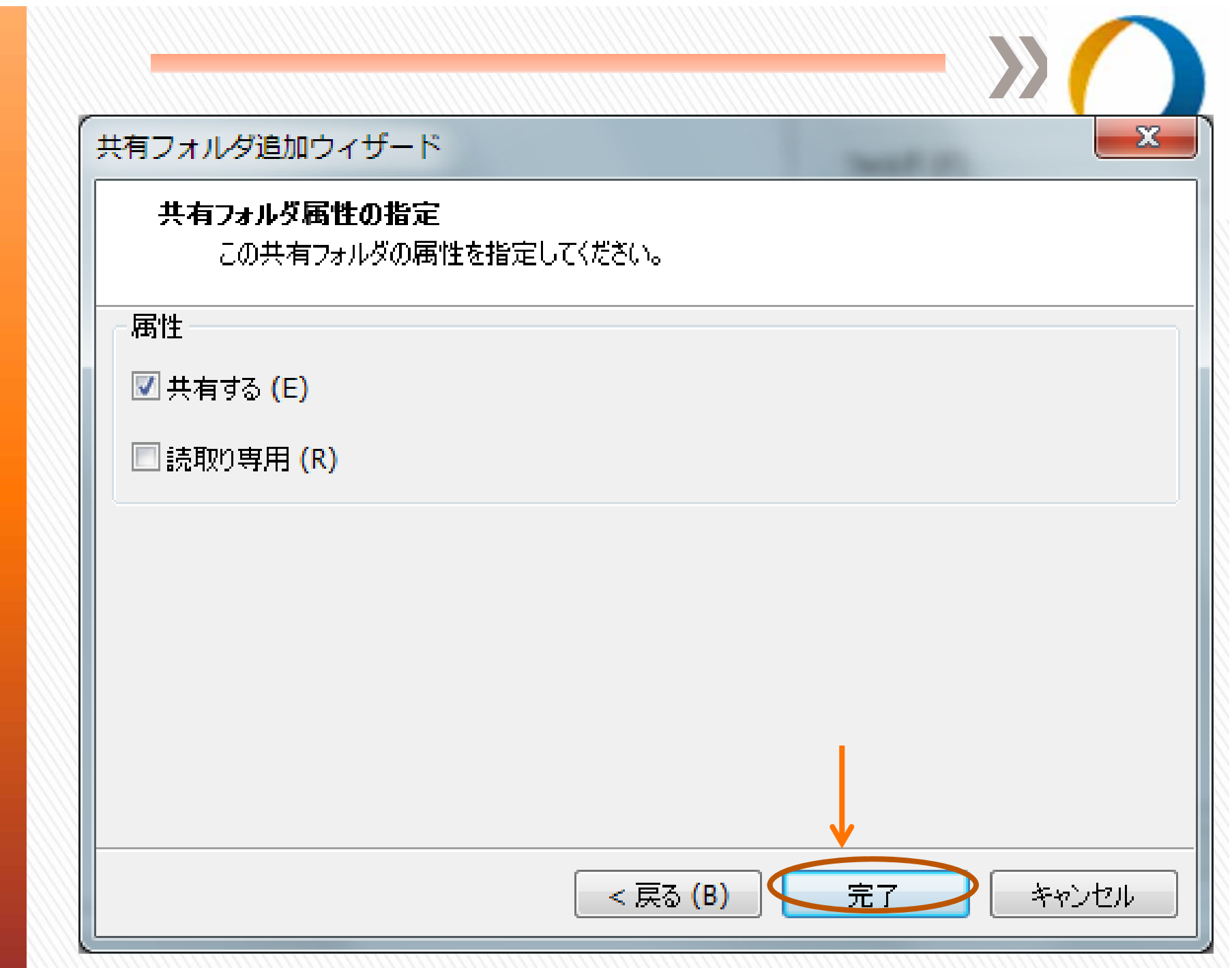

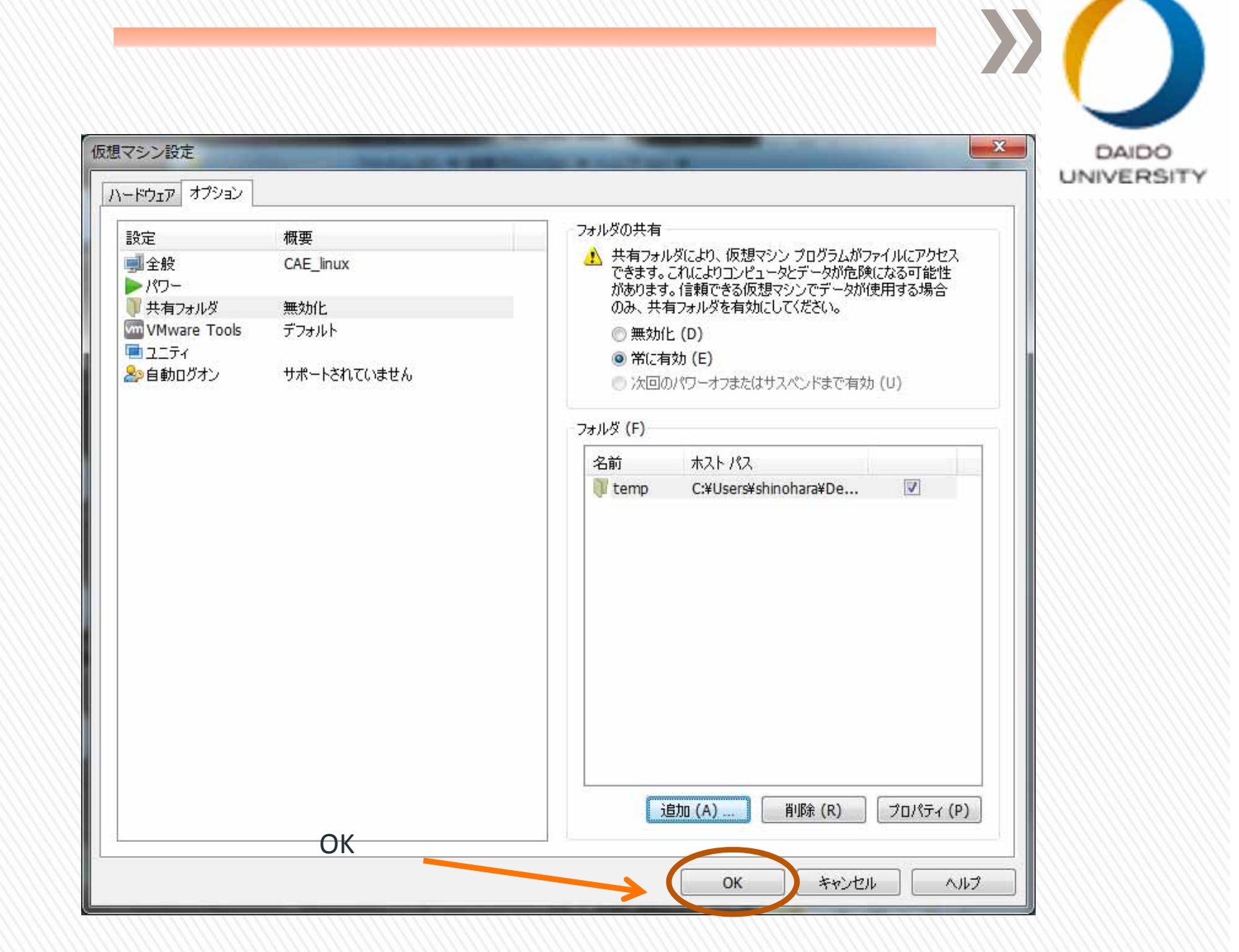

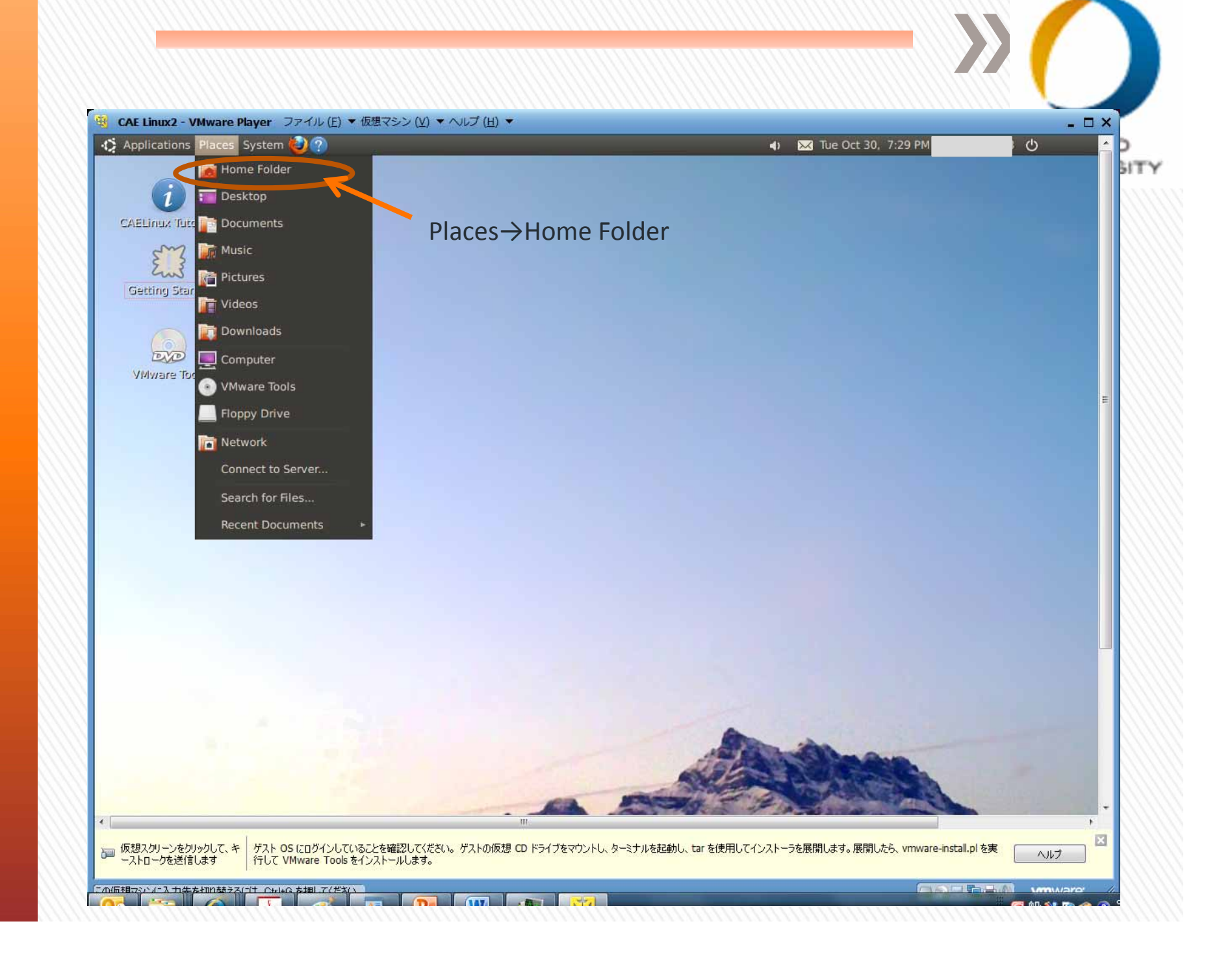

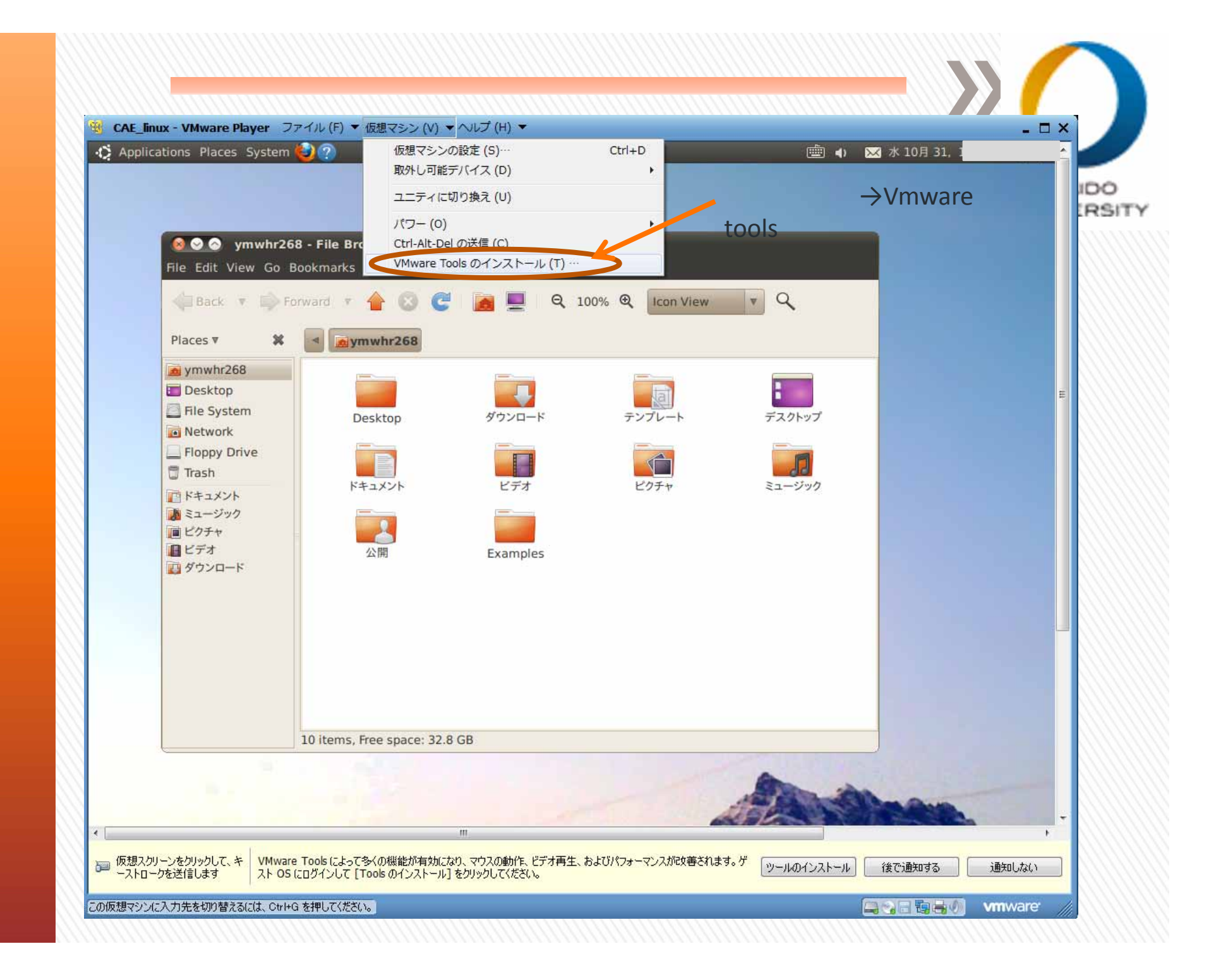

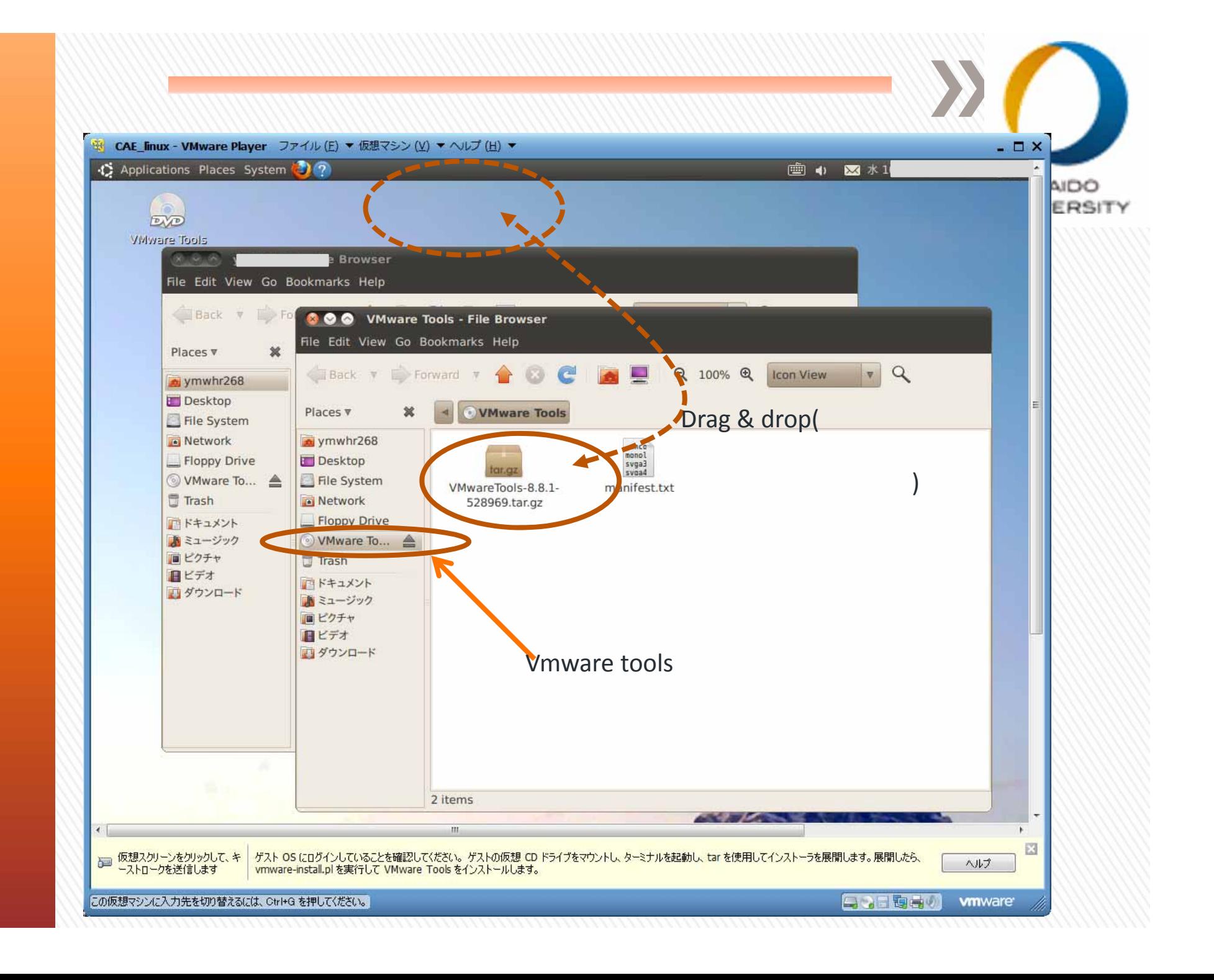

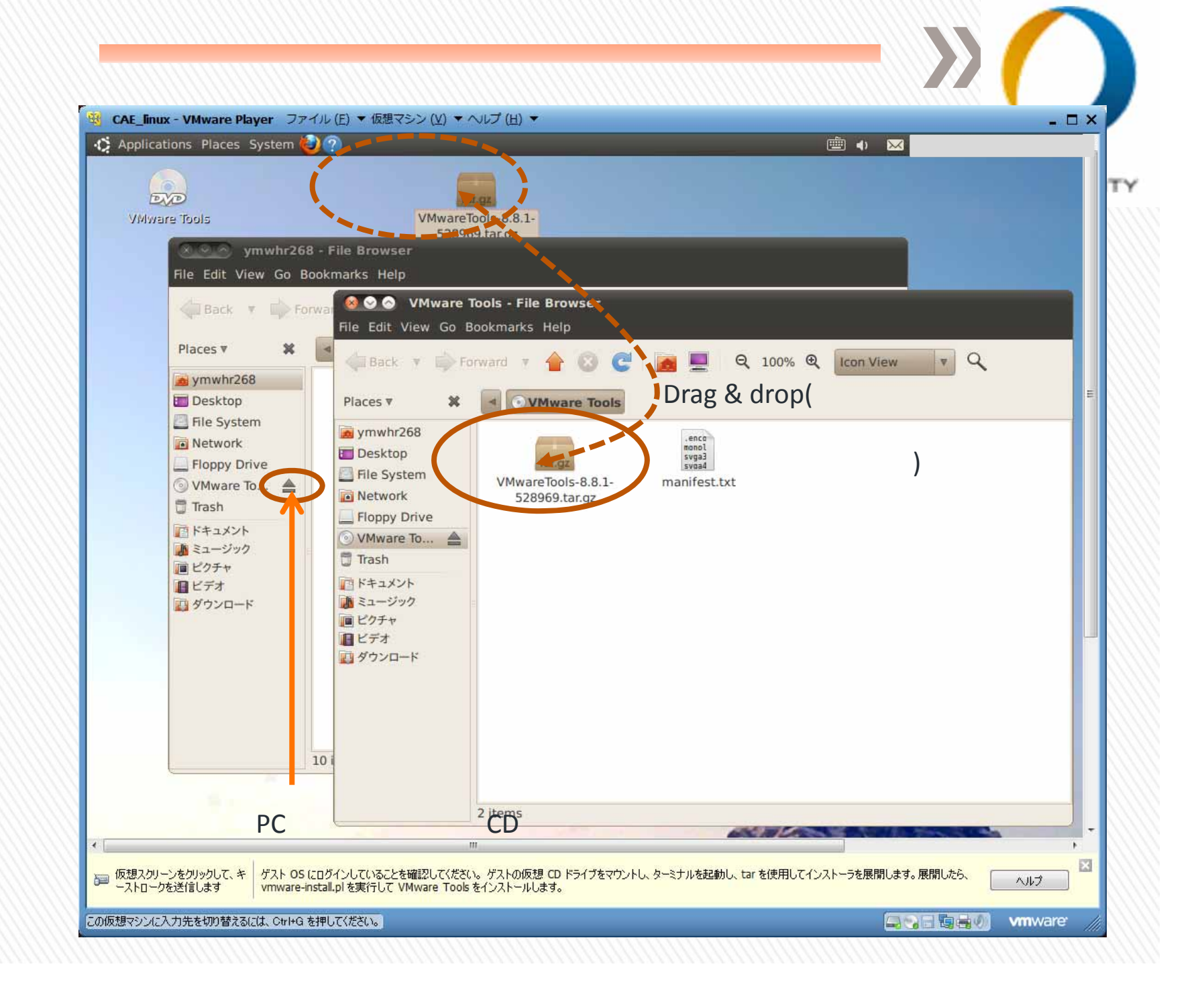

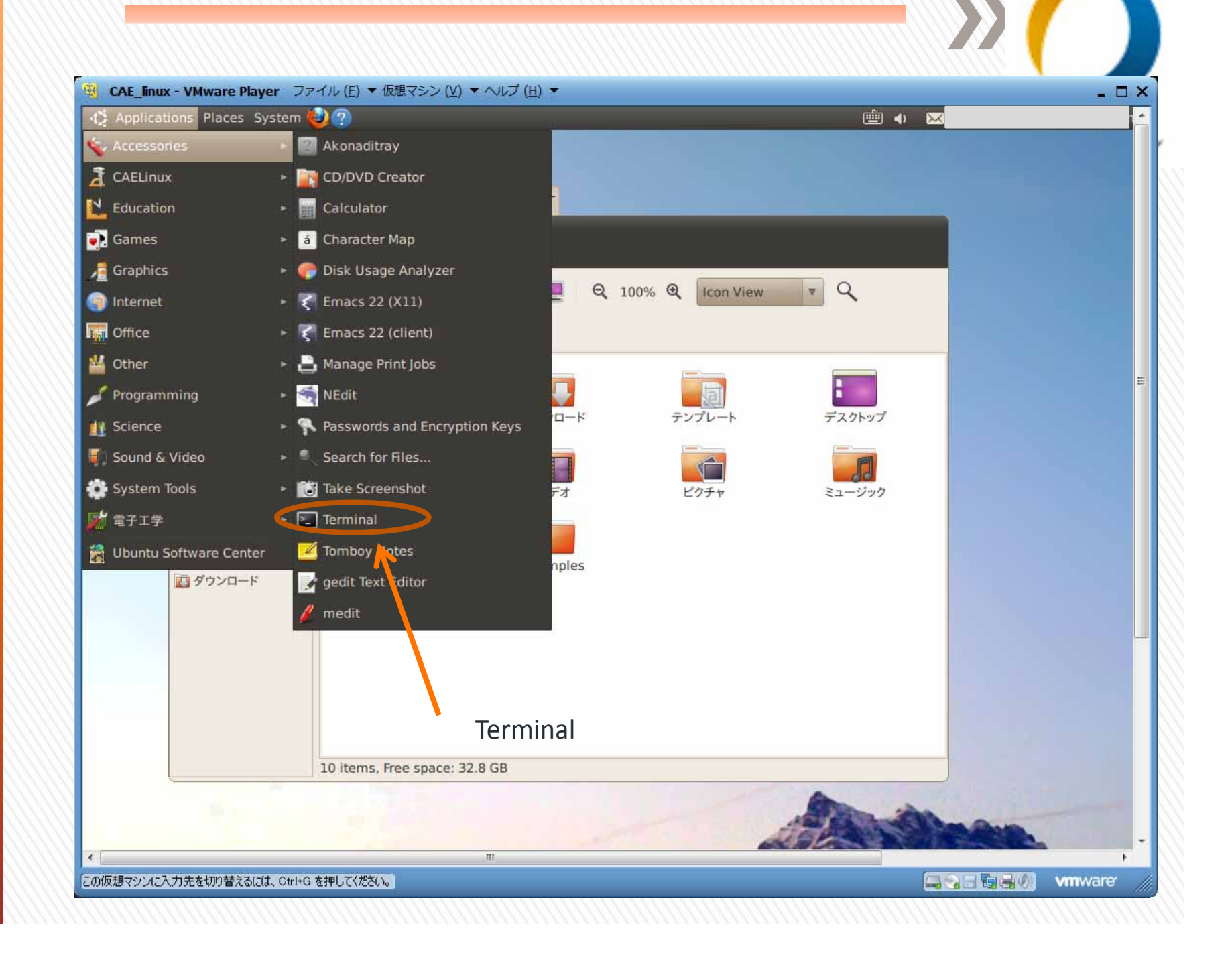

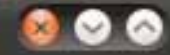

-desktop: ~/Desktop

File Edit View Terminal Help

desktop:~\$ cd Desktop/ desktop:-/Desktop\$ ls Getting Started.desktop vmware-tools-distrib -desktop:~/Desktop\$ cd vmware-tools-distrib/

## **Terminal**

\$ cd Desktop/ \$ tar xvzf VMwareTools-8.8.1-528969.tar.gz \$ cd vmware-tools-distrib/ \$ sudo ./vmware-install.pl

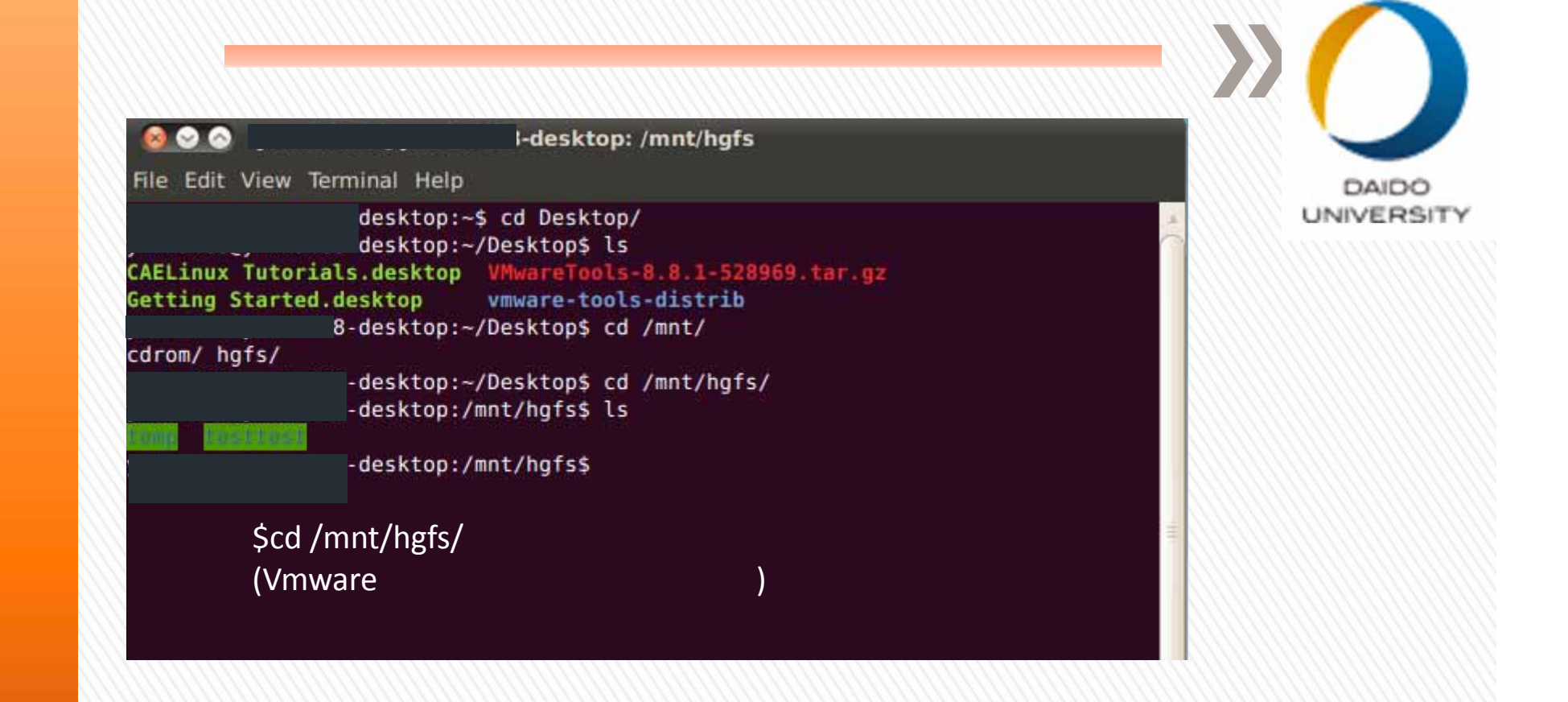